## Bayesian analysis of galaxy cluster properties with pyproffit and hydromass

**Dominique Eckert, Stefano Ettori**

## Deconvolution amplifies noise

• Observed galaxy cluster profiles are noisy realizations of *projected* and PSFconvolved physical quantities

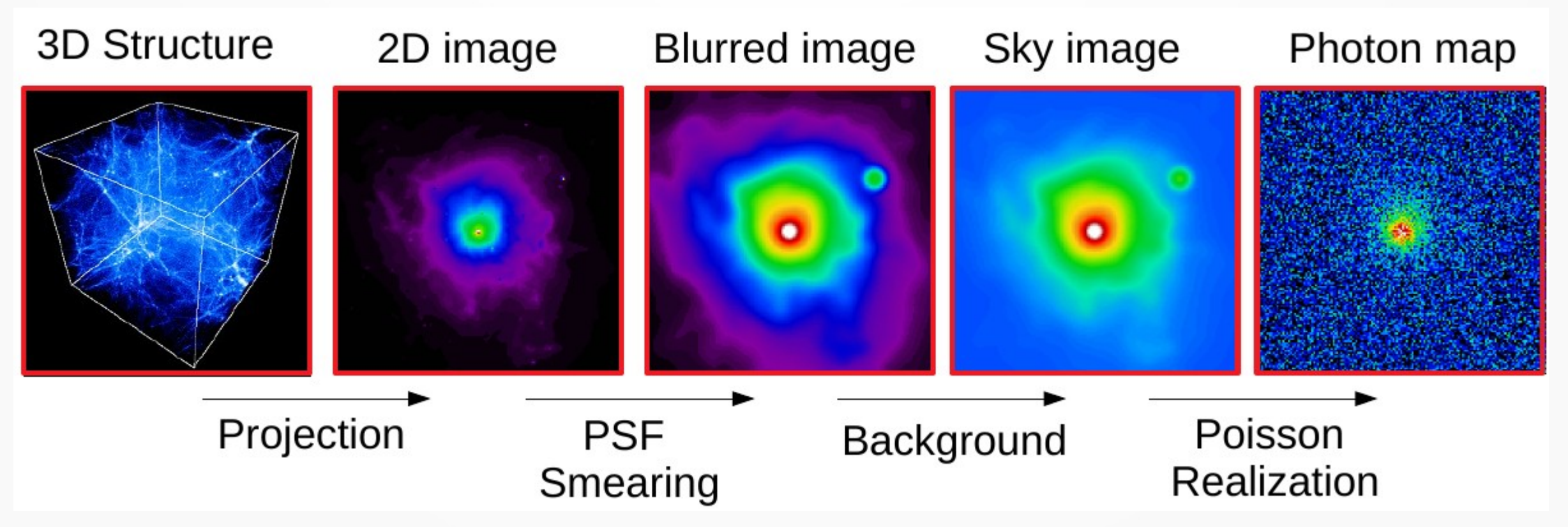

• The convolution kernel smoothes fluctuations, thus deconvolution has the opposite effect

## "Traditional" approaches

**Parametric form**: Only as good as what the adopted function can reproduce

**Direct inversion**: Amplifies noise, depends on the chosen binning, can lead to unphysical solutions

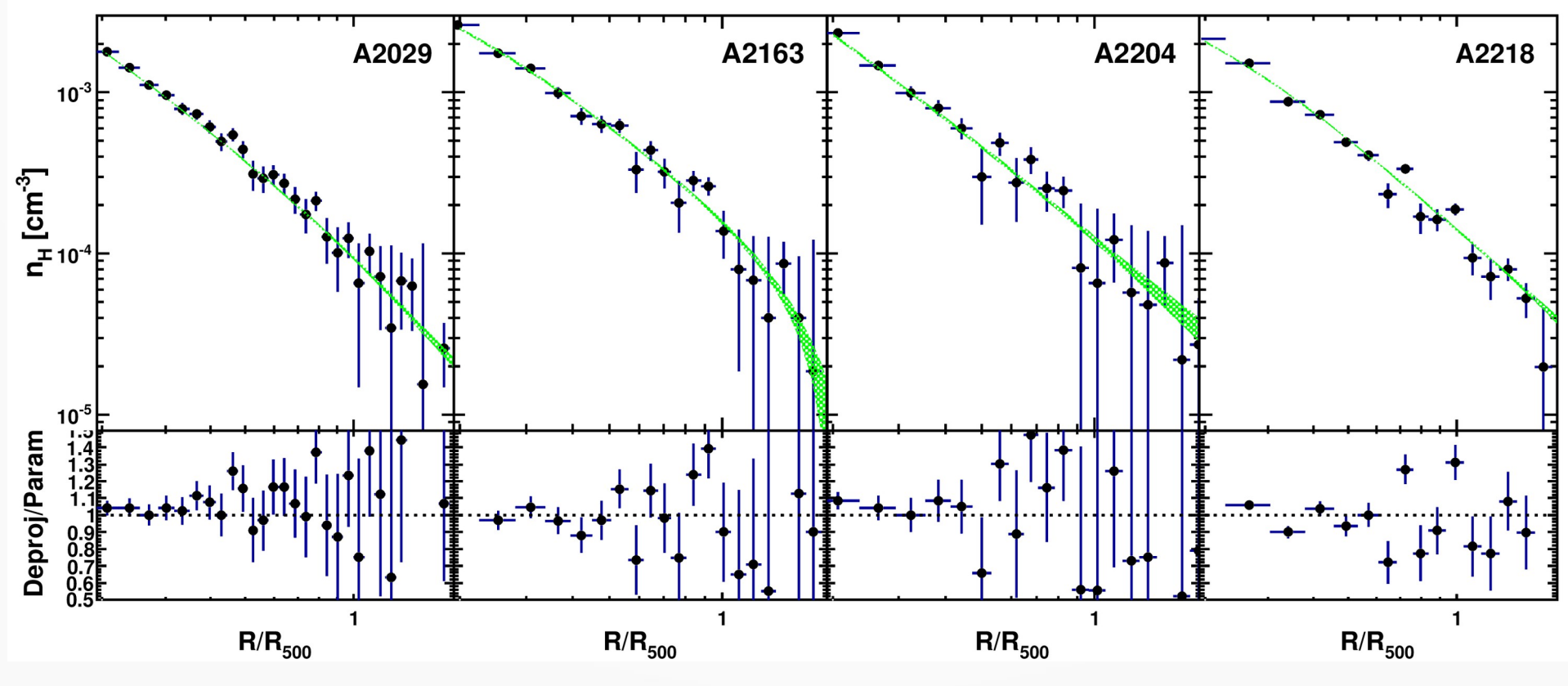

Eckert et al. 2013

### Decomposition on a basis of functions

**Multiscale approach**: decompose the observed profile onto a basis of functions which can be individually deprojected/deconvolved

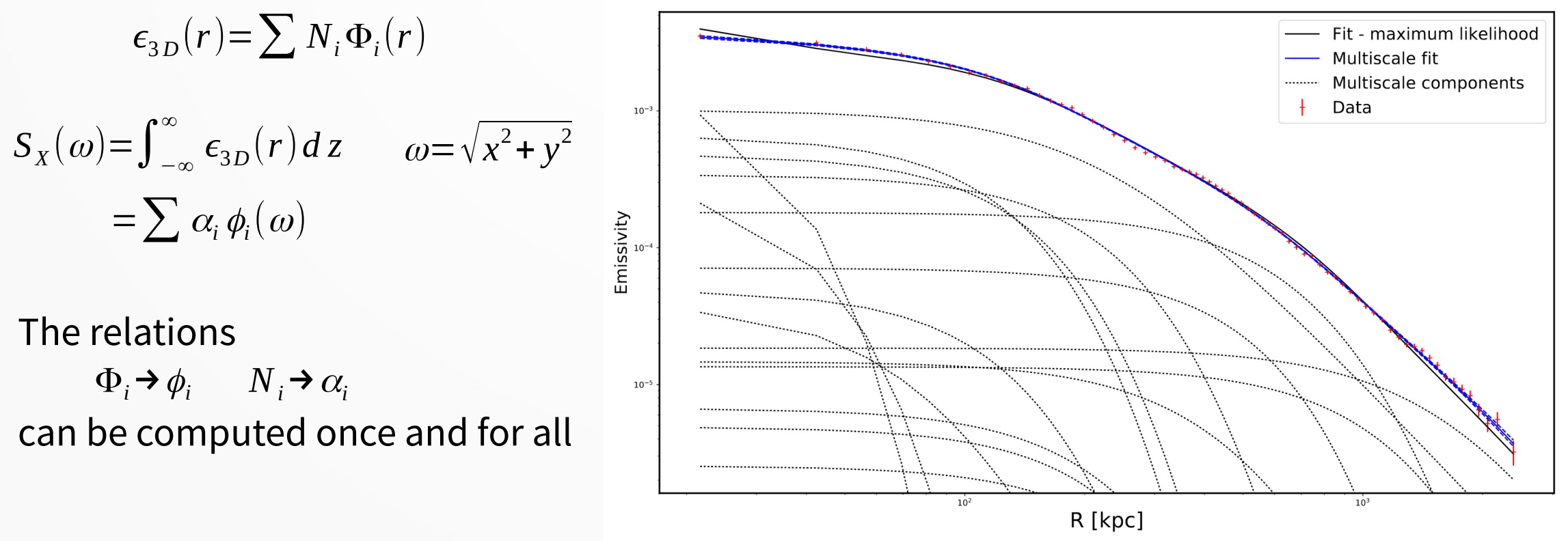

**Optimization** performed with Hamiltonian Monte Carlo (PyMC3)

## PSF deconvolution

• To account for PSF smearing we create a PSF mixing matrix using FFT Annulus Kernel Convolved

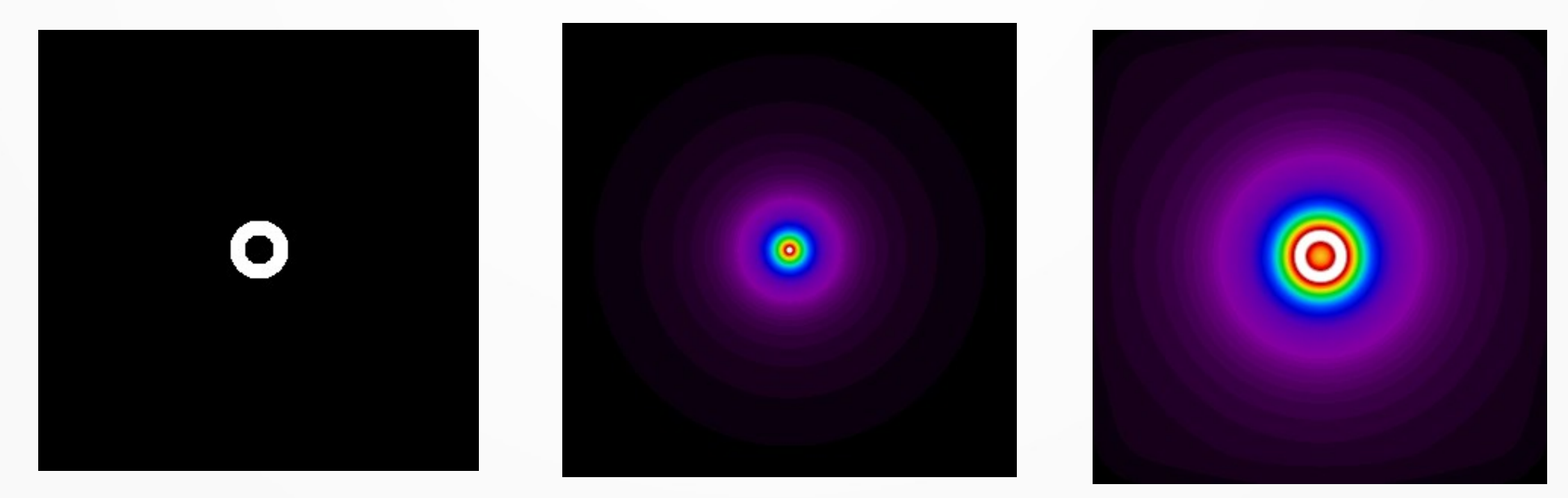

We count the fraction of photons being recorded annulus by annulus, and repeat the operation for each annulus

## PSF convolution: tests

#### Point source Beta model

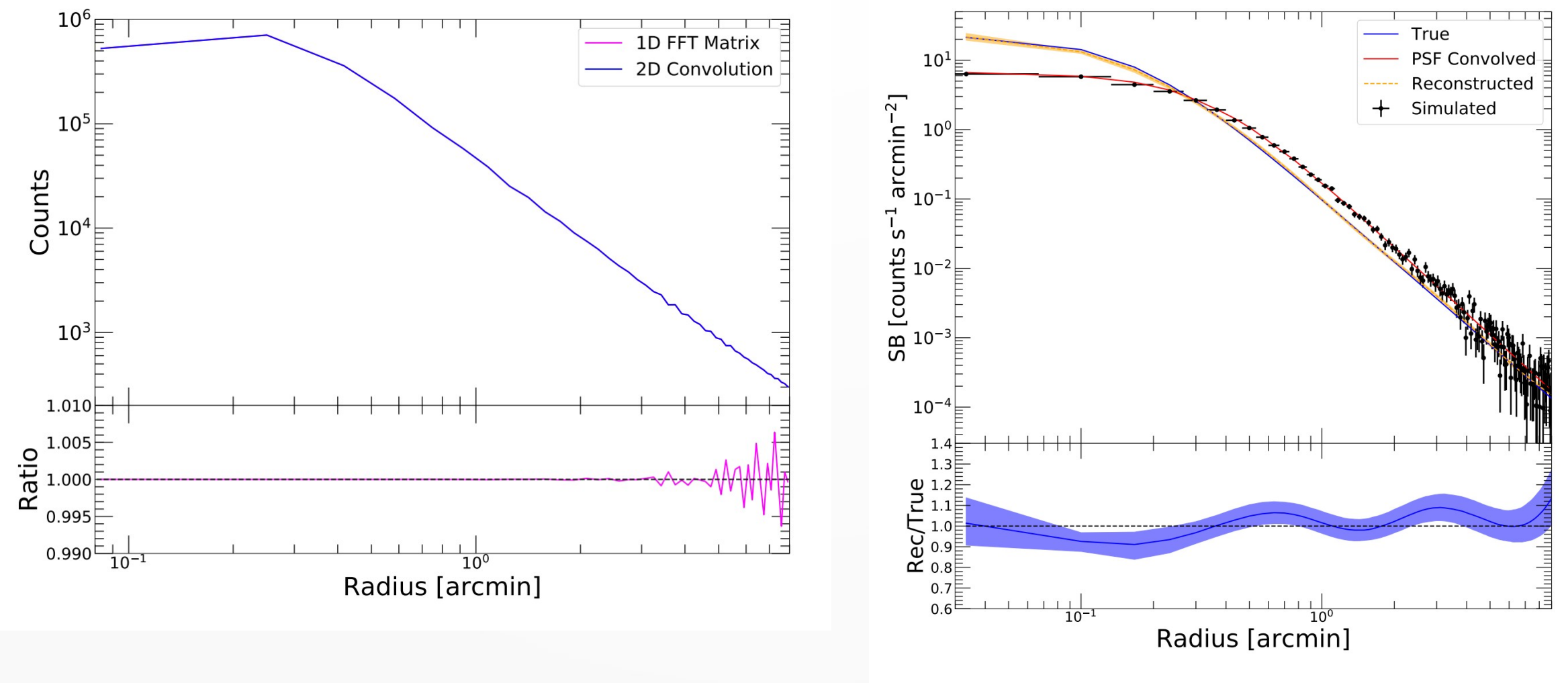

Eckert et al. 2020

## Integrated quantities

• The code is able to determine accurate luminosities, including core-excised ones, even for sources detected with 30 counts

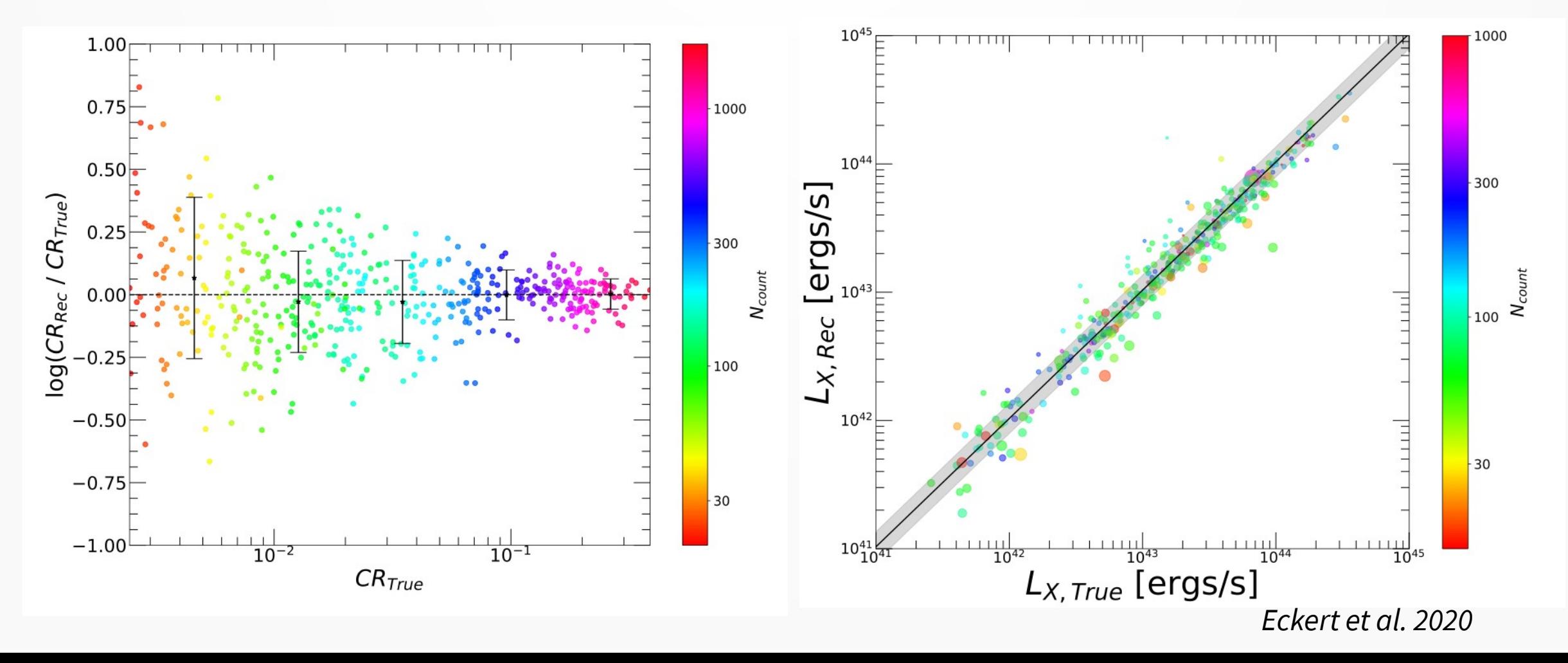

### Pyproffit: a Python package for surface brightness analysis

#### • The code is distributed in the public Python package *pyproffit*

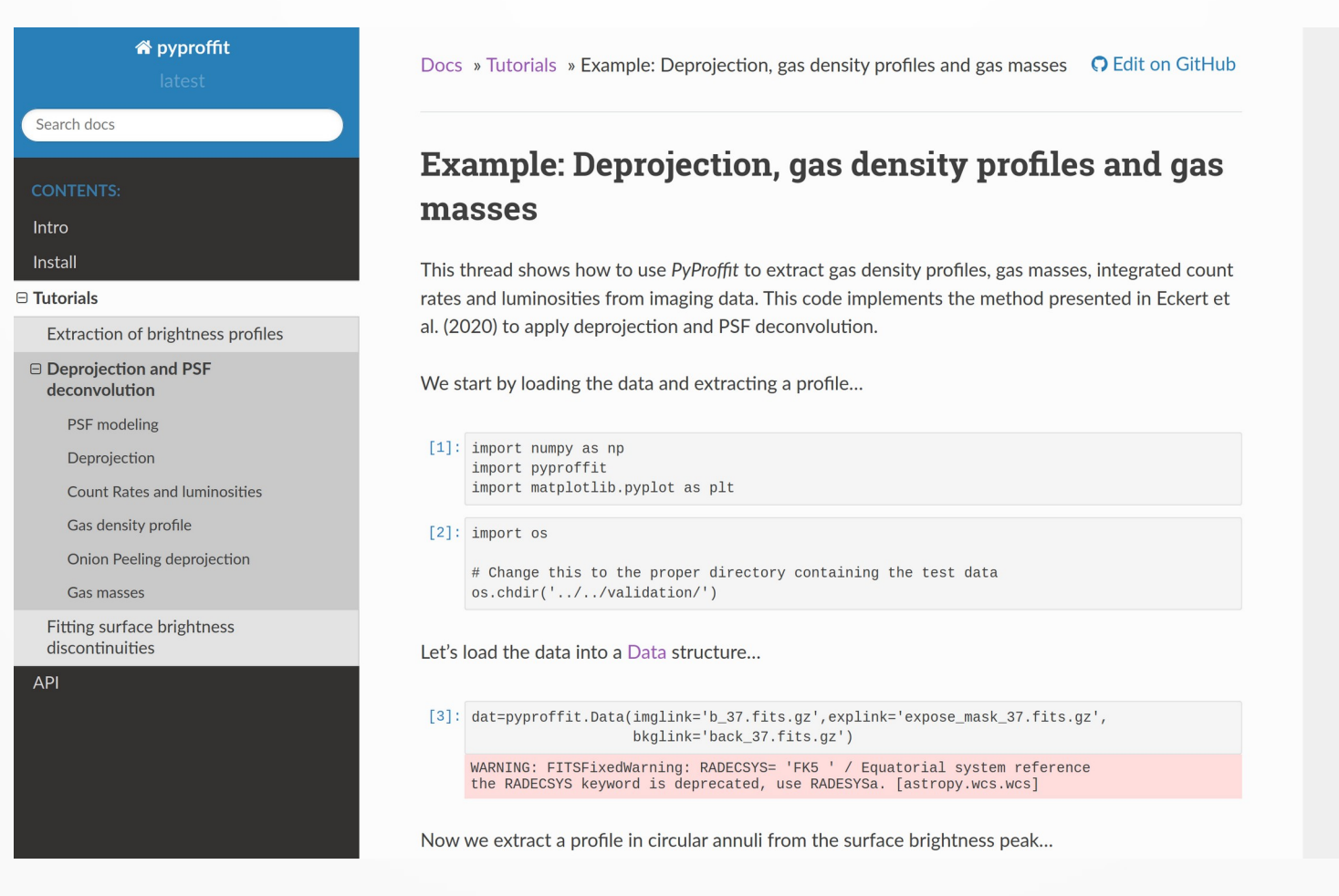

#### [https://pyproffit.readthedocs.io](https://pyproffit.readthedocs.io/)

#### Non-parametric log-normal mixture deprojection

• We suppose that the function of interest (temperature profile) can be described as a linear combination of a large number (P) of log-normal functions

$$
T(r) = \sum_{i=1}^{P} N_i \frac{1}{\sqrt{2 \pi \sigma_i^2}} \exp \left( \frac{- (\ln(r) - \ln(\mu_i))^2}{2 \sigma_i^2} \right)
$$

• For a basis of functions  $\{G_i\}$  characterized by predefined means  $\{\mu_i\}$  and standard deviations  $\{\sigma_{\sf i}\}$ , the temperature profile can be determined by optimizing the normalizations  $\{\boldsymbol{\mathsf{N}}_{_{\mathsf{i}}}\},$ 

$$
\log L = -0.5 \sum_{j=1}^{N} \frac{(T_j - T_{model}(r_j))^2}{\sigma_{T,j}^2}
$$

with  $T_{model}$  a function of T(r) given above.

#### Non-parametric 3D temperature profile reconstruction

Example: A1795

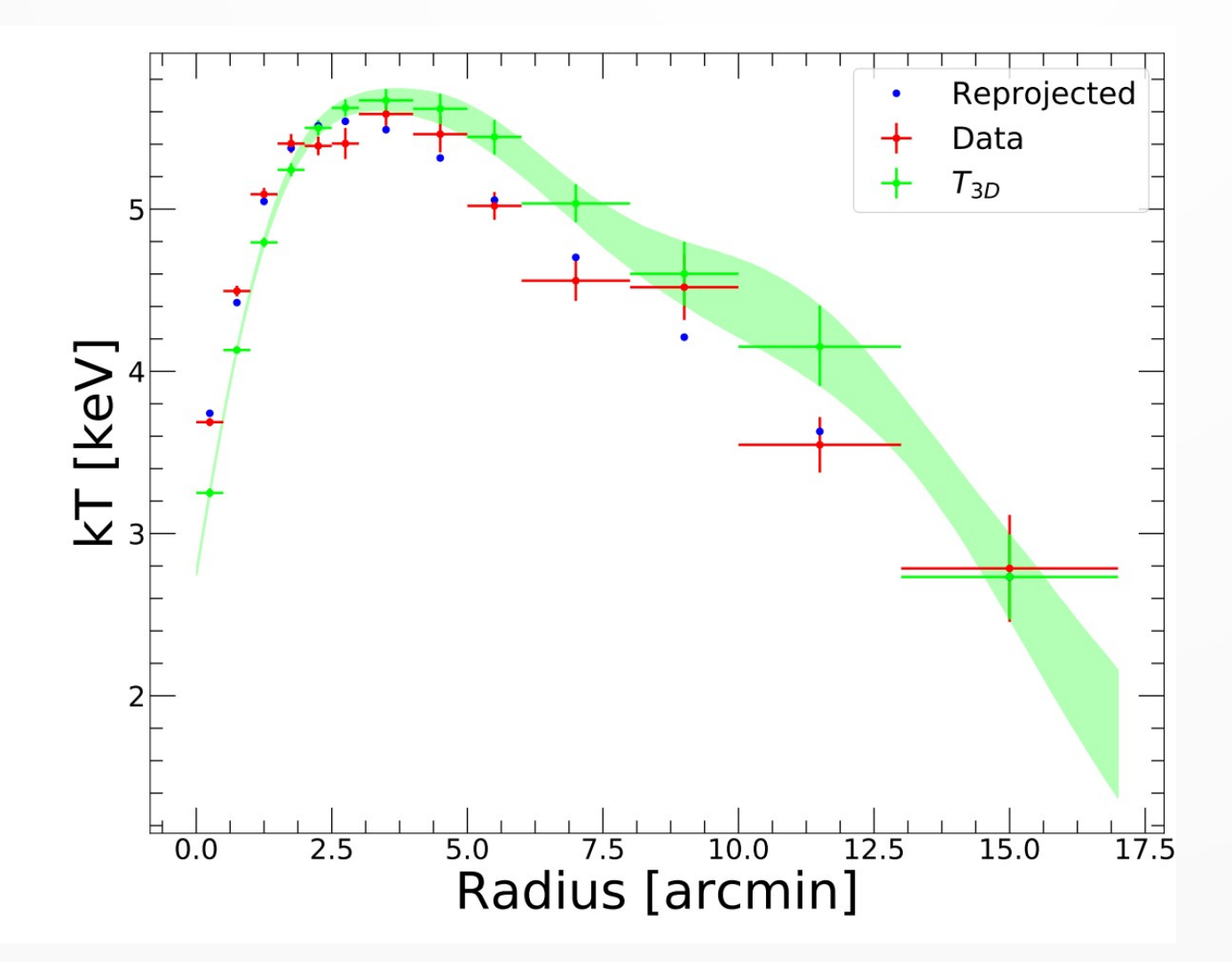

Red: 2D temperature data

Green: 3D model obtained with PyMC3

Blue: Best-fit 3D model reprojected to compare with data

#### PSF convolution of temperature profiles

• In this case the relation between  $T_{2D}$  and  $T_{3D}$  is the same as before, but with a matrix  $T = PSF \cdot V$ w/o PSF w PSF

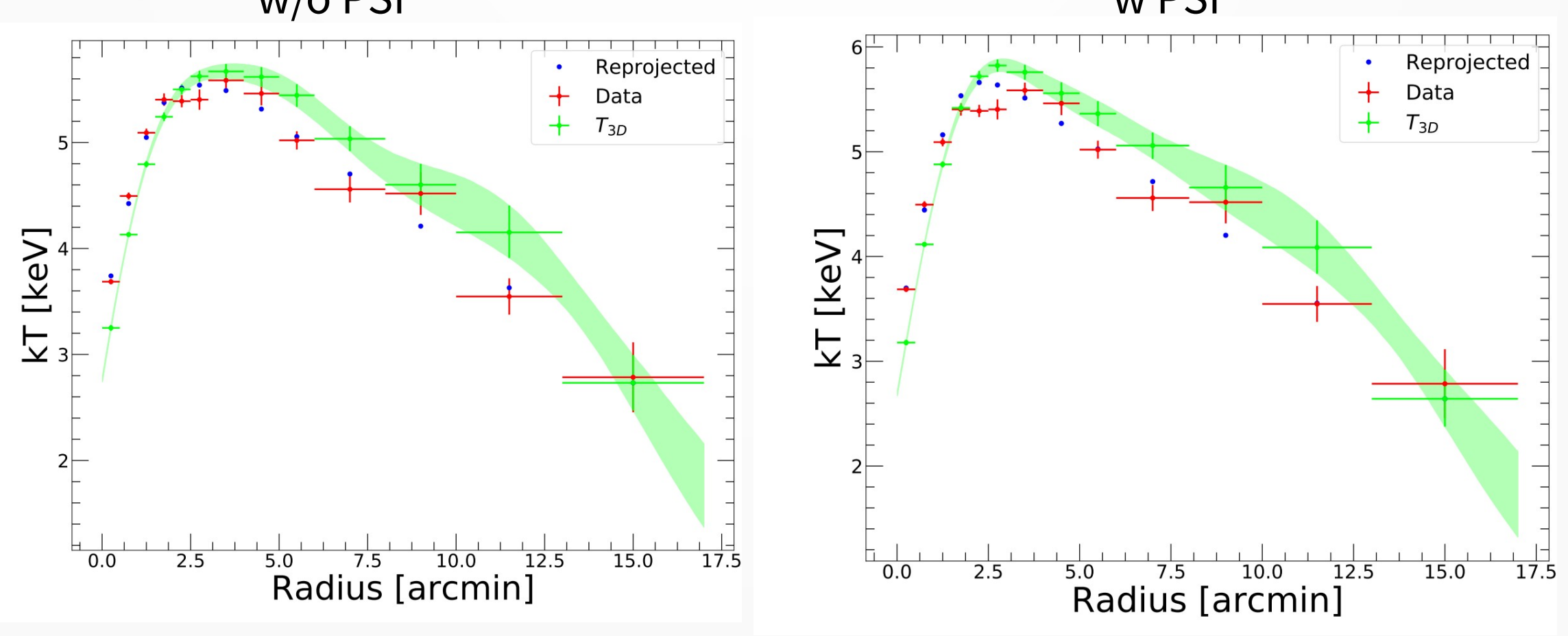

### Hydrostatic mass reconstruction

• The multiscale density and temperature models can be optimized jointly

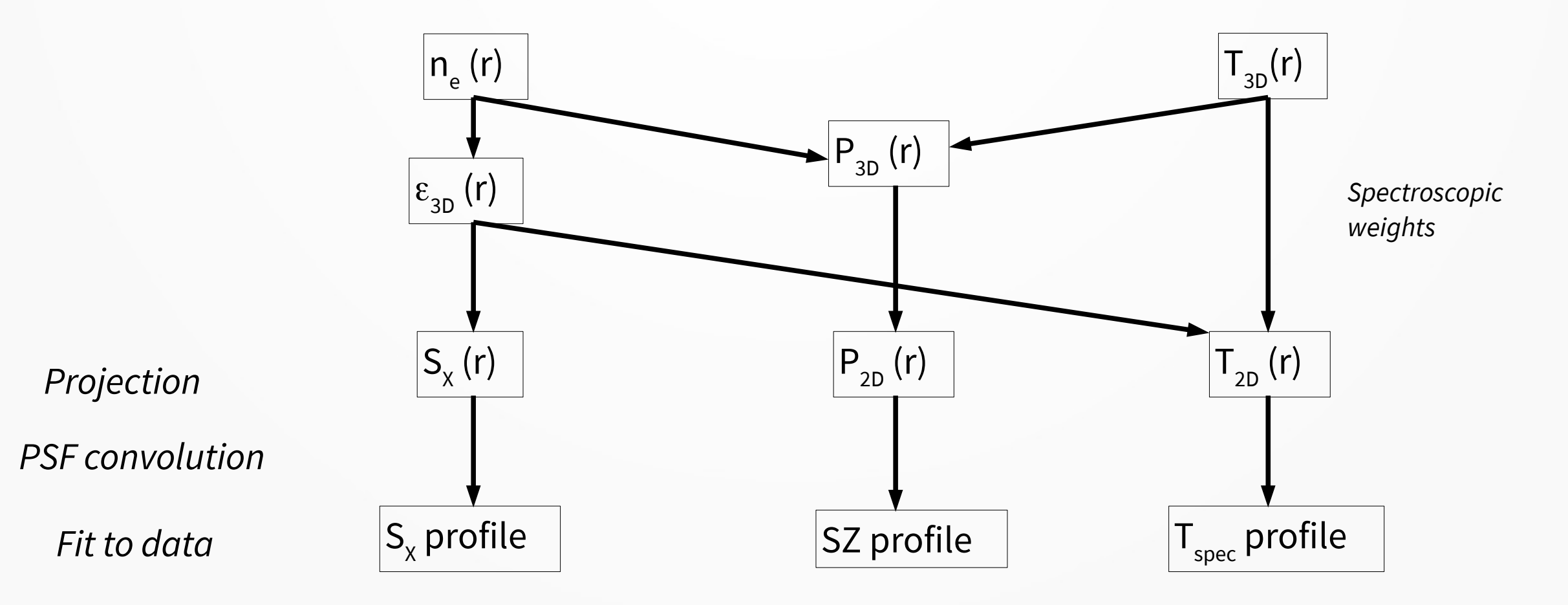

## Fitting a mass model

• If we choose to use a parametric mass model:

 $M(\leq r) = f(r, \theta)$ 

• The "total" HSE pressure becomes

$$
P(r,\theta) = P_0 + \int_r^{r_0} \frac{\rho_{gas} Gf(r',\theta)}{r^2} dr'
$$

with  $r_{_0}$  the outermost radius of the profile and  $P_{_0}$ the pressure at  $r_{_0}$ 

- At any point in the fitting process, multiscale parameters predict  $\rho_{\text{gas}}$  such that with the mass model we can predict  $P(r, \theta)$
- Priors on the model parameters  $\theta$  can be easily set in the code

### Posterior parameter distributions

• Example posterior distributions for the Einasto fit

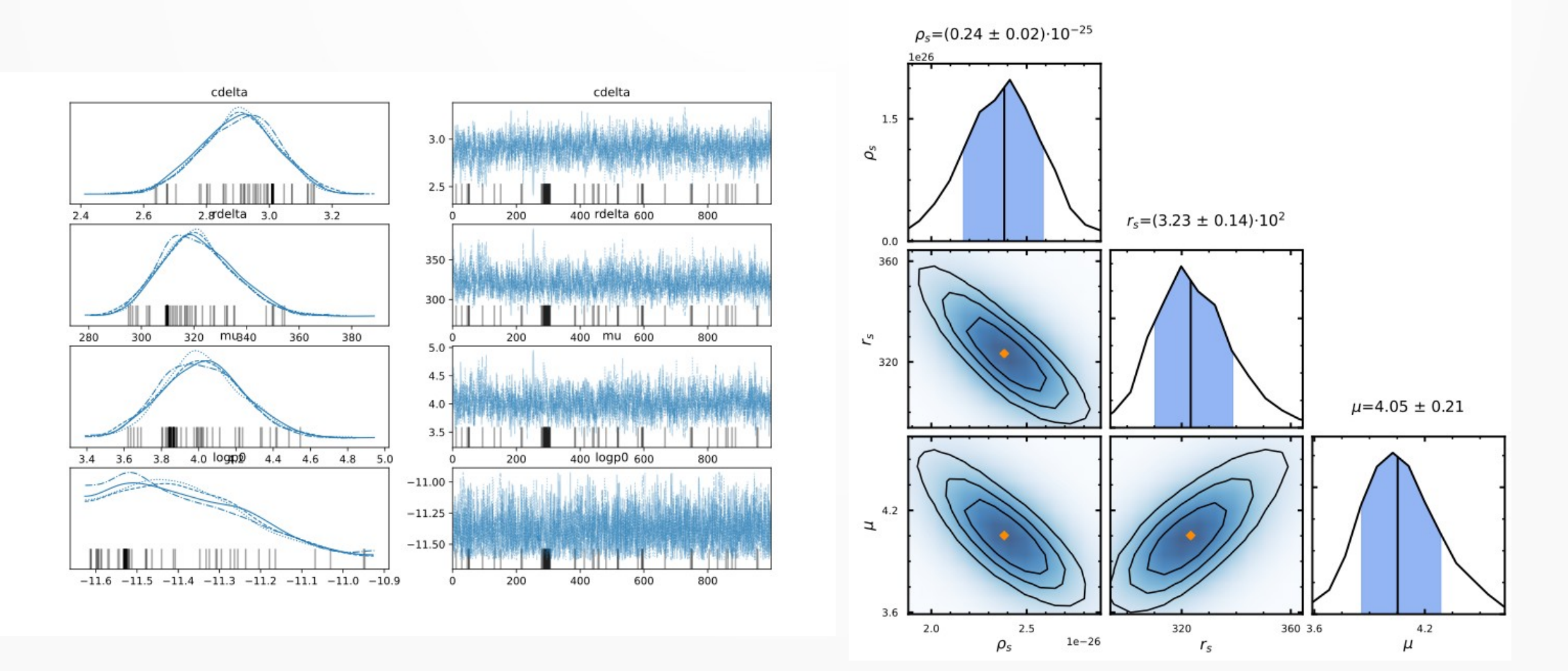

## Tests on mock data

• We created mock XMM observations of a fiducial NFW cluster, including projection, PSF convolution, energy redistribution etc.

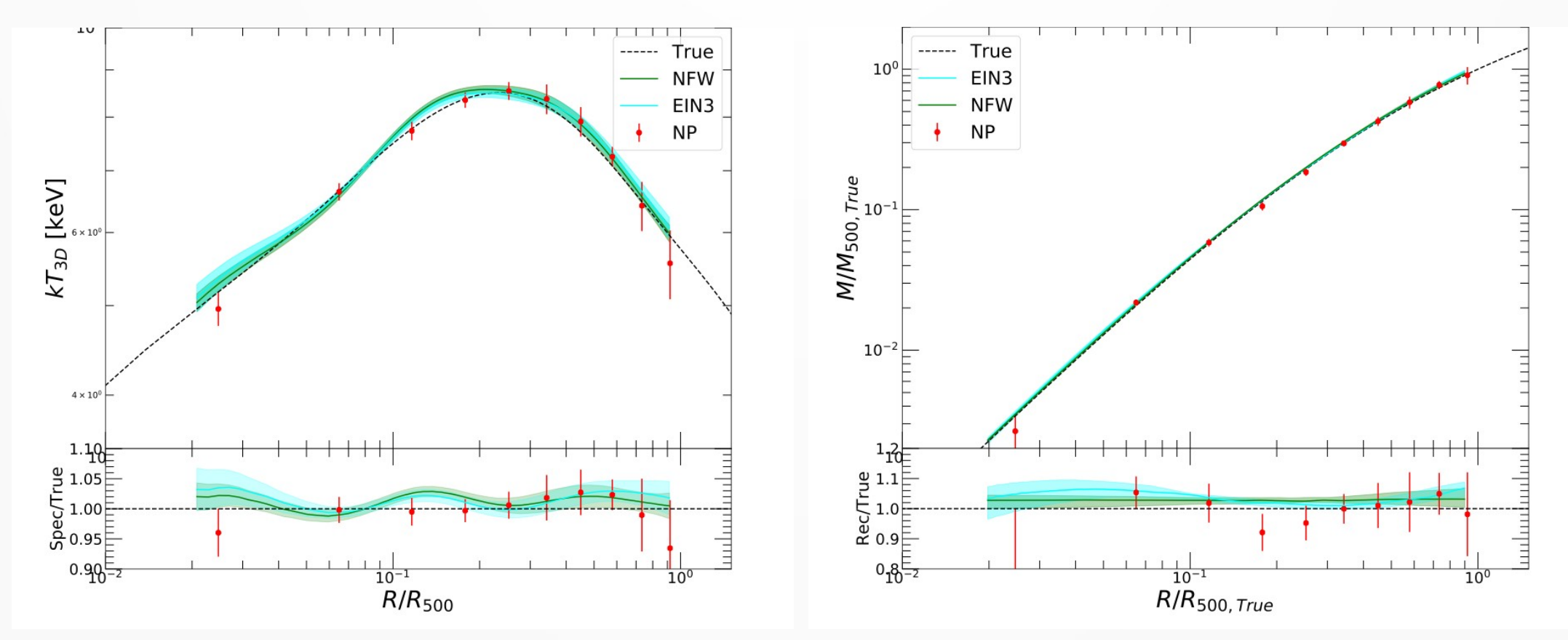

• Our code recovers the true profile with <3% accuracy Eckert et al. 2022a

## Example: application to A1795

• Joint XMM + Planck reconstruction of the 3D cluster properties

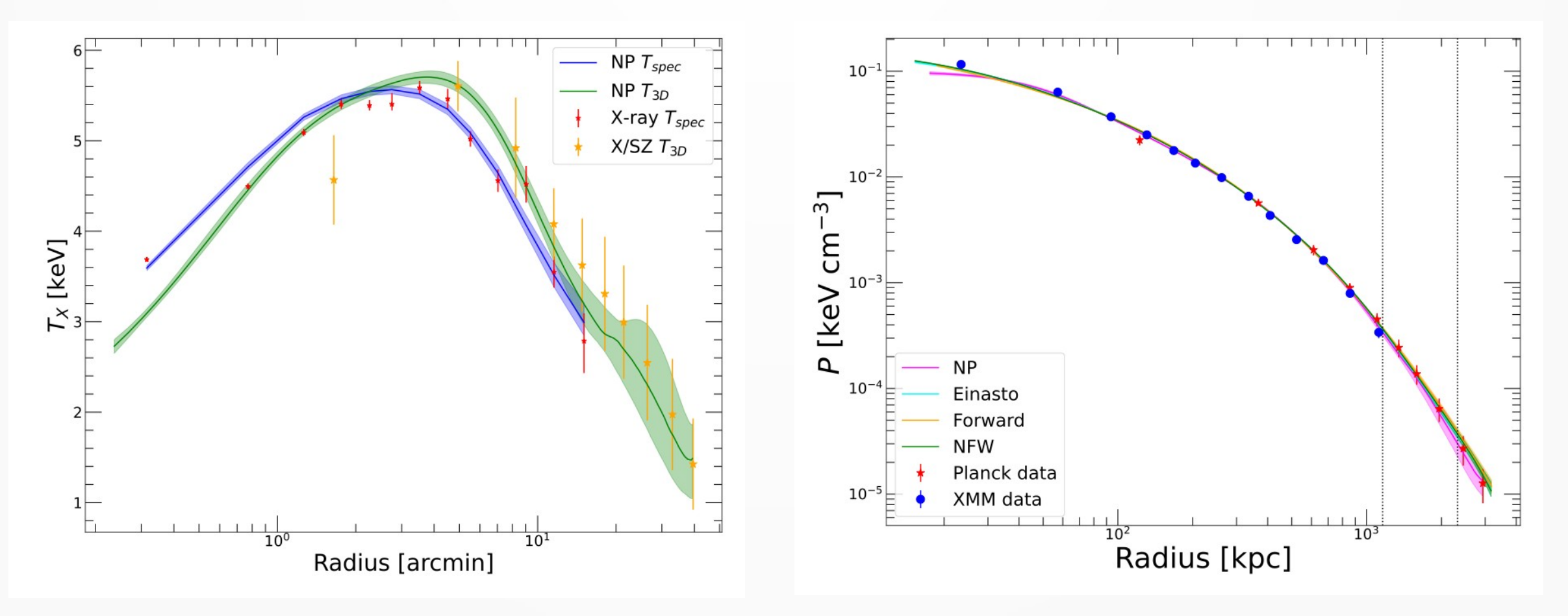

Eckert et al. 2022a

# Application to A1795

• Derived thermodynamic and mass profiles

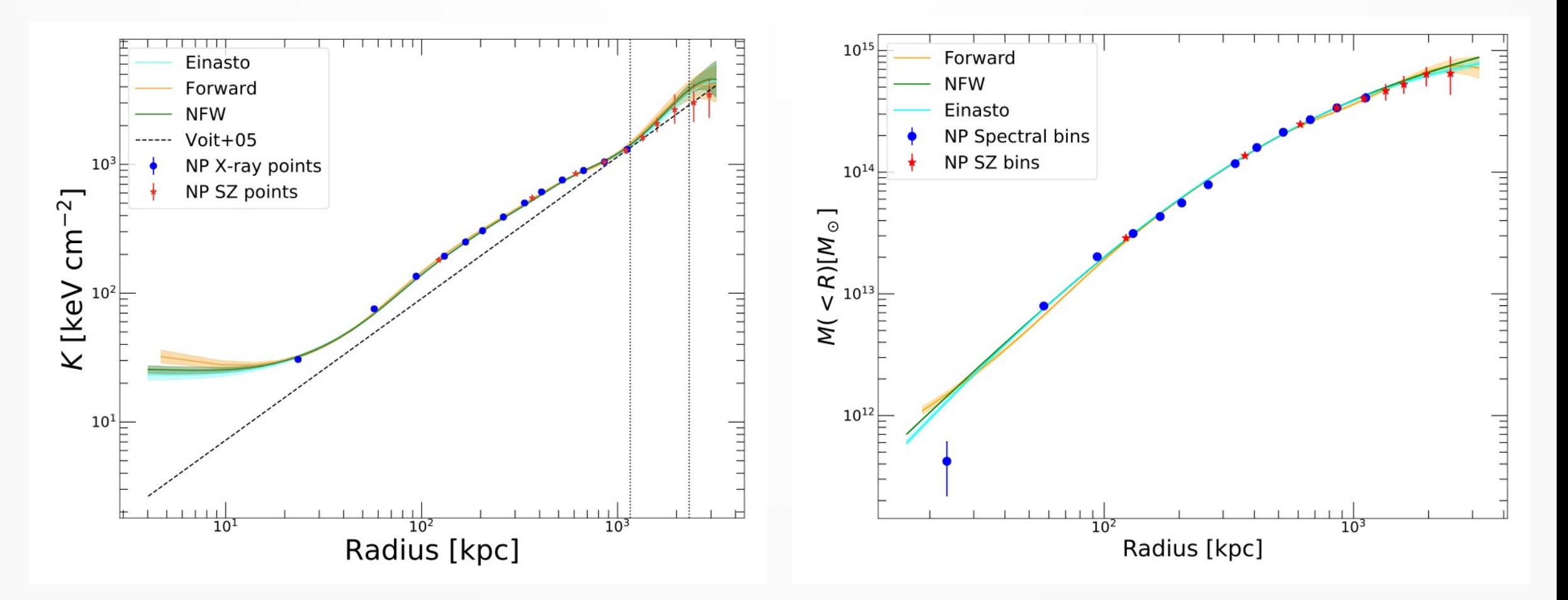

Eckert et al. 2022a

# Summary

- We introduce *pyproffit* and *hydromass*, two public Python packages to reconstruct galaxy cluster properties
- The tools use multiscale decomposition to deproject and deconvolve observed profiles: King functions (density) and Gaussian processes (temperature)
- 1D PSF convolution with a mixing matrix is accurate at the sub-percent level
- $\;{\sf S}_{_{\sf X}}$  ,  ${\sf T}_{_{\sf spec}}$  and  ${\sf y}_{_{\sf SZ}}$  profiles can be fitted jointly to reconstruct  ${\sf n}_{_{\sf 3D}}$ ,  ${\sf T}_{_{\sf 3D}}$
- The packages include fast Bayesian optimization using Hamiltonian Monte Carlo
- Within a single common framework *hydromass* also includes fitting with many popular mass models (e.g. NFW, Einasto), parametric forward model, and polytropic reconstruction
- Tests using mock data show that the method is accurate at the <3% level
- Extensive documentation is already in place for *pyproffit* and will be there soon for hydromass. Please try them out and give us feedback!

# Work in progress

- Joint fit with weak lensing data
- Add non-thermal pressure modeling
- Constrain line-of-sight elongation and 3D structure
- Marginalize over the position of the center
- Test reconstruction with mock observations of hydrodynamical simulations

## Bonus: AGN spectral parameters

We recently presented a Bayesian approach to the reconstruction of AGN spectral parameters from X-ray survey data

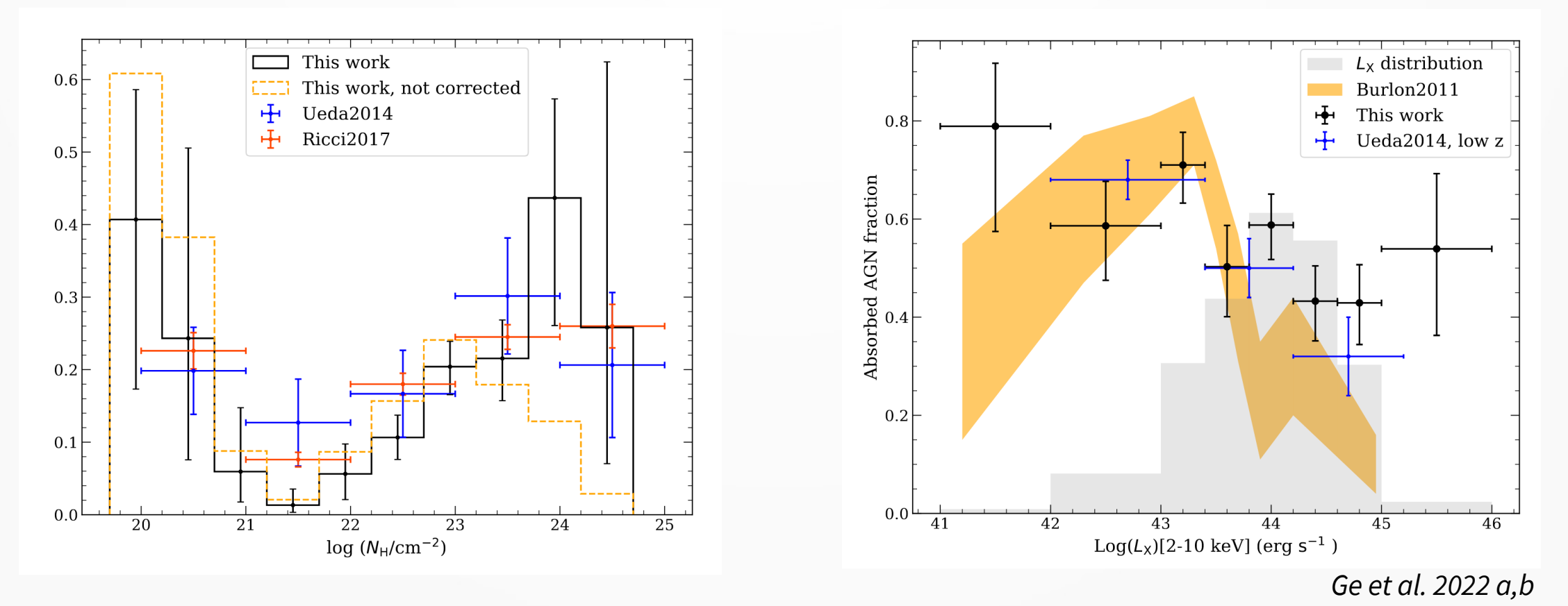

ArXiv: 2111.14925 and 2111.15235

## Choice of parameters

• Given a temperature profile with N points measured at radii  $\{r_{i}\}$ , we set P=100 Gaussians with means logarithmically spaced between the center and the

$$
\log \mu_j = \log r_0 + j(\log r_{\max} - \log r_0)
$$

- And standard deviations set to the bin size in order to kill fluctuations on a scale smaller than the binning
- The values of  $\{{\boldsymbol\sigma}_{\!{\mathsf{j}}}\}$  can be tuned to achieve more/less smoothing

## Implementation on 2D profiles

- First I started by testing how well the model can reproduce the shape of 2D profiles
- Optimization performed using PyMC3 (Hamiltonian Monte Carlo)

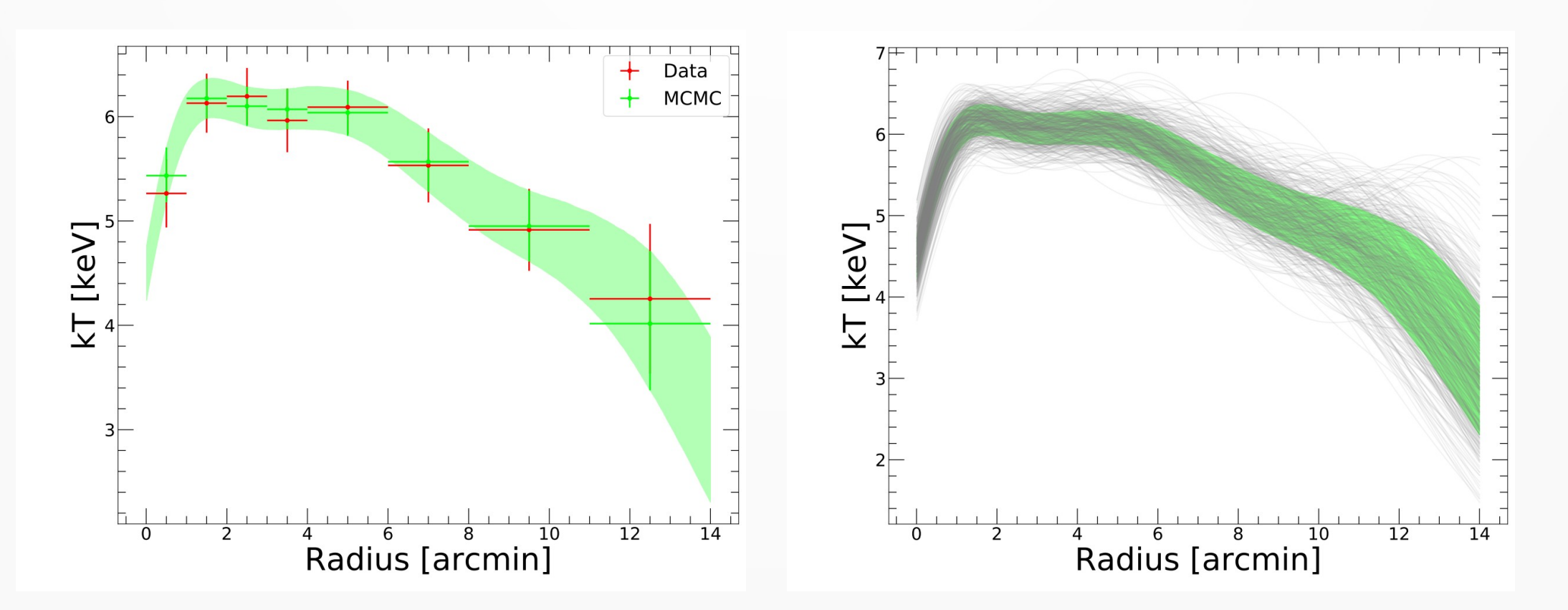

## Now let's move to 3D

• We set  $V_{i,j}$  the volume of (spherical) shell j projected onto (cylindrical) shell i, then the 2D temperature is given by

$$
T_{2D}(r_i) = \frac{\sum_{j=1}^{N} V_{i,j} w_j T_{3D}(r_j)}{\sum_{j=1}^{N} V_{i,j} w_j}
$$

with w<sub>j</sub> the spectroscopic-like weights. Here we use Mazzotta et al. (2004) weights,

$$
w_j = EM_{3D}(r_j) T_{3D}(r_j)^{-3/4}
$$

• It is easy to substitute here another function for the weights and to include the PSF matrix, since only the relation between  $T_{2D}$  and  $T_{3D}$  is changed; otherwise the problem is the same